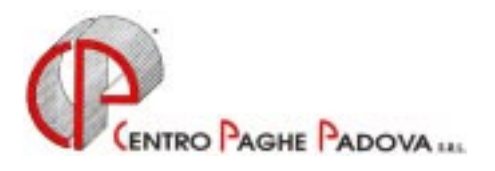

# **CIRCOLARE N. 09 DEL 20/09/2001**

*Argomenti trattati* 

- **1) AGGIORNAMENTO SUI CONTRATTI**
- **2) NUOVI CONTRATTI**
- **3) MODIFICHE SULLE TABELLE**
- **4) AGGIORNAMENTI RELATIVI A CONTRIBUTI, ALIQUOTE ED ENTI**
- **5) ASSOGGETTAMENTI CASSA EDILE**
- **6) BOTTONE FERIE NON GODUTE**
- **7) SETTIMANE 1 E 2 PER CONGEDI PARENTALI**
- **8) ACCONTO IMPOSTA SOSTITUTIVA SULLA RIVALUTAZIONE TFR**
- **9) FONDO PENSIONE COMPLEMENTARE PER IL VETRO INDUSTRIA**
- **10) FONDO PENSIONE COMPLEMENTARE UNIPOL (personalizzato)**
- **11) FONDO PENSIONE COMPLEMENTARE COMETA: TIPO CONTRIBUTO**
- **12) REGISTRI PRESENZA PER COLLABORATORI COORDINATI E CONTINUATIVI**
- **13) COEFFICIENTE RIVALUTAZIONE T.F.R.**
- **14) CORSI**
- **15) PARCELLAZIONE**

# *INTEGRAZIONI ALLA PROCEDURA*

#### **1) MOVIMENTI ANTICIPATI**

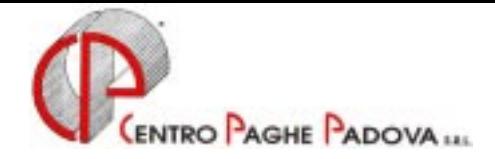

# **CIRCOLARE N. 09 DEL 20/09/2001**

## **1. AGGIORNAMENTO SUI CONTRATTI**

*Variazioni già effettuate con il mese di agosto, ma successive alla stampa della precedente circolare; gli Utenti interessati sono stati avvisati.* 

**Agenzie assicurazione** (E15) facciamo seguito alla circolare di agosto per informarvi che la variazione dell'I.V.C. per gli apprendistati è relativa alla suddivisione B (SNA);

**Cartotecnici – Industria** (A37) a seguito di contatti con l'Associazione di categoria abbiamo ripristinato i vecchi valori tabellari in attesa della stesura definitiva dell'accordo;

**Ceramica e abrasivi (Assopiastrelle)** (A33) abbiamo spostato l'importo dell'elemento 2 (altro elemento) nell'elemento 3;

**Ceramica e abrasivi (Federceramica)** (A34) abbiamo spostato l'importo dell'elemento 2 (altro elemento) nell'elemento 3;

**Chimica/Farmaceutica – Industria** (A11) abbiamo spostato l'importo dell'elemento 2 (altro elemento) nell'elemento 3;

**Concia–Industria** (A15) abbiamo spostato l'importo dell'elemento 2 (altro elemento) nell'elemento 3 **Lapidei – Artigianato** (C14) a seguito della stesura definitiva del Contratto abbiamo modificato per alcuni livelli i minimi di retribuzione;

**Operai agricoltura** (A72) abbiamo modificato la procedura per il calcolo della retribuzione degli apprendisti, veniva presa la paga nazionale e non quella provinciale;

**Spedizioni e trasporto merci – Artigianato** (C26) da una verifica sul Contratto abbiamo variato il divisore orario e dello straordinario da 168 a 170 ore;

*Variazioni relative al mese di settembre.* 

**Agricoltura Cooperative** (A70) abbiamo inserito le seguenti nuove suddivisioni provinciali:

- AP Ascoli Piceno
- FC Forlì-Cesena
- RA Ravenna
- FK Forlì-Cesena 1

**Agricoltura Impiegati** (A71) abbiamo inserito le seguenti nuove suddivisioni provinciali:

#### PG Perugia

- PS Pesaro
- RE Reggio Emilia
- TE Teramo

**Agricoltura Operai** (A72) per le suddivisioni di seguito indicate abbiamo provveduto ad effettuare le seguenti variazioni:

- per la suddivisione contrattuale A abbiamo inserito le nuove suddivisioni provinciali:

- CN Cuneo<br>PS Pesaro
	- Pesaro

e aggiornata la suddivisione provinciale MO Modena

- inserita la nuova suddivisione contrattuale C e le nuove suddivisioni provinciali:

- VR Verona
- RA Ravenna
- FC Forlì-Cesena
- AR Arezzo
- PG Perugia

- inserita la nuova suddivisione contrattuale D e la nuova suddivisione provinciale:

- MI Milano
- **Alimentari Artigianato** (C37) aggiornati i minimi di retribuzione;
- 2 <mark>СемткоР</mark>АGHEРАDOVA S.r.l.- E-Mail: assistenzapaghe@centropaghepadova.it fax 0498076808

**Amministratori di condominio** (E42) aggiornati i minimi di retribuzione; a cura dell'Utente l'erogazione dell'una tantum come previsto dal contratto;

**Autorimesse** (E67) abbiamo inserito i seguenti codici apprendistato precedentemente non previsti:

18A, liv. 2 e 3;

24A, liv. 4;

36A, liv. 5, 6, 7, 8, 9 e 10;

**Autoscuole** (E13) aggiornati i minimi di retribuzione;

**Chimica/Gomma/Plastica/Vetro – Artigianato** (C07) a cura dell'Utente l'erogazione dell'una tantum come previsto dal contratto;

**Commercio** (E01) a cura dell'Utente l'erogazione dell'una tantum come previsto dal contratto;

**Consorzi Agrari** (A69) come previsto dall'accordo di rinnovo abbiamo inserito i seguenti codici apprendistato precedentemente non previsti:

12B, liv. 4 e 5,

24A, liv. 4 e 5;

A cura dell'Utente l'erogazione dell'una tantum come previsto dal contratto.

**Cooperative commercio** (E03) a cura dell'Utente l'erogazione dell'una tantum come previsto dal contratto;

**Edilizia – Industria** (A21) abbiamo inserito la nuova suddivisione provinciale CN Cuneo;

**Istituti socio-assistenz.** (E29) aggiornati i minimi di retribuzione per la suddivisione B (ANASTE);

**Metalmeccanica – API** (B01) abbiamo eseguito una variazione tabellare spostando l'elemento 2 nell'elemento 3;

**Metalmeccanica Cooperative** (A02) aggiornati i minimi di retribuzione, decorrenza luglio 2001; a cura dell'Utente l'erogazione dell'una tantum come previsto dal contratto;

**Ortofrutticoli e agrumari** (E63) aggiornati i minimi di retribuzione, decorrenza agosto 2001; a cura dell'Utente l'erogazione dell'una tantum come previsto dal contratto, decorrenza luglio 2001;

**Panificazione – Artigianato** (C39) aggiornati i minimi di retribuzione;

**Scuole priv. ASSOSCUOLA ANINSEI** (E22) aggiornati i minimi di retribuzione;

**Servizi postali in appalto** (A54) abbiamo eseguito delle variazioni tabellari che riportiamo di seguito: - aggiornato il valore degli elementi : 1 – Minimo contrattuale

3 – Premio Anzianità

 $4$  – tolta l'I.V.C.

5 – Indennità integrativa+Indennità produttività

- aggiornati gli scatti di anzianità per gli impiegati;

- aggiunti gli appredistati precedentemente non previsti:

18A, liv. 3, 3I, 4 e 4I;

24A, liv. 1, 2 e 2I;

- a cura dell'Utente l'erogazione dell'una tantum come previsto dal contratto;

**Spedizioni e trasporto merci – Artigianato** (C27) per le suddivisioni territoriali VV (Veneto+Veneto Frav 2) e VW (Venezia+Veneto Frav 2) abbiamo tolto dall'elemento 5 lire 15.000 perché già inserite nell'elemento 3, a cura dell'Utente l'eventuale conguaglio per i mesi pregressi;

**Studi professionali (CONSILP)** (E12) abbiamo appreso da fonti ufficiose che non è stato siglato l'accordo di rinnovo del CCNL, a cura dell'Utente la verifica e l'eventuale erogazione dell'una tantum prevista per il mese di settembre 2001;

**Studi professionali tecnici** (E10) abbiamo appreso da fonti ufficiose che non è stato siglato l'accordo di rinnovo del CCNL, a cura dell'Utente la verifica e l'eventuale erogazione dell'una tantum prevista per il mese di settembre 2001;

**Trasporto a fune – Industria** (A57) aggiornati i minimi di retribuzione;

**Vetro – Industria** (A31) aggiornati i minimi di retribuzione per la suddivisione A;

**Viaggiatori piazzisti** (E81) a cura dell'Utente l'erogazione dell'una tantum come previsto dal contratto;

## **2. NUOVI CONTRATTI**

 $\mathsf{C}$ ENTRO $\mathsf{P}$ AGHE $\mathsf{P}$ ADOVA S.r.l.- E-Mail: assistenzapaghe@centropaghepadova.it - fax 0498076808  $^3$ 

**Laboratorio di analisi** (E18) inserito il presente nuovo contratto per i dipendenti da aziende del settore Istituzioni sanitarie ambulatoriali private sottoscritto da ANISAP e FILCAMS-CGIL, FISASCAT-CISL, UILTUCS-UIL.

**Porti - Industria** (A64) inserito il presente nuovo contratto. Non viene gestito il settore Autorità Portuali.

## **3. MODIFICHE SULLE TABELLE**

\* Codice fiscale: - inserito in tabella il codice fiscale per Montecchio Maggiore F4S4 (omocodia);

## **4. AGGIORNAMENTI RELATIVI A CONTRIBUTI, ALIQUOTE ED ENTI**

#### *Aumento contributi 0,50%*

Abbiamo aumentato dello 0,50% il contributo IVS per l'aliquota personalizzata H56.

## *Riduzione contributiva Dirigenti Commerciali*

Abbiamo variato, per l'aliquota Z41, la percentuale di riduzione dei contributi per i Dirigenti Commerciali che prevedono un beneficio contributivo pari al 50%.

#### *Riduzione contributiva CUAF*

Abbiamo variato la riduzione CUAF per le seguenti aliquote:

- Z06 (relativa ai Dirigenti Industria con Cuaf ridotto) che passa da 0,80% a 0,68%;
- P15 (relative ai Giornalisti) abbiamo applicato la riduzione maternità dello 0,40% precedentemente non prevista.

A cura dell'Utente l'eventuale conguaglio per i mesi pregressi.

## **5. ASSOGGETTAMENTI CASSA EDILE**

Abbiamo variato la percentuale per l'assoggettamento previdenziale per la Cassa Edile di Ferrara che passa dall' 1,120% all'1,045%.

## **6. BOTTONE FERIE NON GODUTE**

Abbiamo riscontrato un'anomalia nel caso di variazione o inserimento manuale dei dati nella videata relativa alle "Ferie non godute" in anagrafica dipendente. A cura dell'Utente rieffettuare tali variazioni.

## **7. SETTIMANE 1 E 2 PER CONGEDI PARENTALI**

Vi informiamo che abbiamo inserito nei movimenti dipendenti delle nuove caselle per indicare le settimane 1 e 2 in caso di assenze previste dalla L. 53/2000 (Congedi parentali); tali campi sono contraddistinti dalla dicitura *Sett. 1 e 2 L53/00.*

E' possibile indicare il valore da 1 a 5, tali settimane verranno riportate in automatico nei dati Inps (ex O1M).

Per i periodi pregressi è a cura dell'Utente inserire le settimane o nel movimento dipendente (se più di 5 settimane il dato deve essere ripartito in più mesi) o a fine anno nell'apposita mappa INPS.

## **8. ACCONTO IMPOSTA SOSTITUTIVA SULLA RIVALUTAZIONE TFR**

Entro il 16 dicembre 2001 deve essere versato con l'F24 l'acconto sull'imposta sostitutiva sulla rivalutazione TFR (con le paghe del mese di ottobre per le ditte con versamento posticipato e con le paghe del mese di novembre per le ditte con versamento attuale).

Durante le paghe del mese di settembre 2001 Vi forniremo un programma per il calcolo automatico di tale "Acconto"; l'importo verrà memorizzato in automatico nello storico versamenti Ditta, a cura dell'Utente la verifica del dato e l'eventuale rettifica. Vi forniremo successivamente istruzioni in merito.

## **9. FONDO PENSIONE COMPLEMENTARE PER IL VETRO INDUSTRIA**

Come previsto dall'Accordo, con le paghe del mese di settembre 2001 abbiamo variato la percentuale di contribuzione destinata al Fondo in oggetto come segue:

612: Contributo ditta e dipendente 1,20% sulla retribuzione utile al calcolo del TFR;

—<br><sup>4</sup> <mark>СемткоР</mark>АGHEРАDOVA S.r.l.- E-Mail: assistenzapaghe@centropaghepadova.it - fax 0498076808

Quota TFR: 25% dell'accantonamento;

- 613: Contributo ditta e dipendente 1,20% sulla retribuzione utile al calcolo del TFR; Quota TFR: 33% dell'accantonamento;
- 614: Contributo ditta e dipendente 1,20% sulla retribuzione utile al calcolo del TFR; Quota TFR: 100% dell'accantonamento.

#### **10. FONDO PENSIONE COMPLEMENTARE UNIPOL (personalizzato)**

Abbiamo variato per il codice 630 (FPC UNIPOL) l'imponibile per il calcolo dell'accantonamento TFR al Fondo Pensione Complementare, il contributo viene calcolato sull'imponibile TFR;

#### **11. FONDO PENSIONE COMPLEMENTARE COMETA: TIPO CONTRIBUTO**

Abbiamo previsto un nuovo campo in anagrafica dipendente nella videata 6 Altera denominato *Tipo Contrib. Cometa,* a cura dell'Utente inserire manualmente il codice come previsto dal Cometa. Tale dato verrà riportato in automatico in anagrafica dipendente nel programma Cometa al momento del caricamento dei dati dalle Paghe tramite supporto magnetico.

#### **12. REGISTRI PRESENZA PER COLLABORATORI COORDINATI E CONTINUATIVI**

Abbiamo previsto la possibilità di stampare nei Registri Presenza anche i Co.Co.Co., per effettuare tale scelta è necessario compilare l'apposito campo presente in:

- -Anagrafica dipendente
- > Videata 9 storico;
- > Bottone STORICO CO.CO.CO.
- -Indicare la **S** nella casella *Stampa Co.Co.CO su registri presenza*;

#### **13. COEFFICIENTE RIVALUTAZIONE T.F.R.**

Vi riportiamo di seguito i coefficienti di rivalutazione, presenti nelle nostre tabelle, da applicare sulle indennità di fine rapporto:

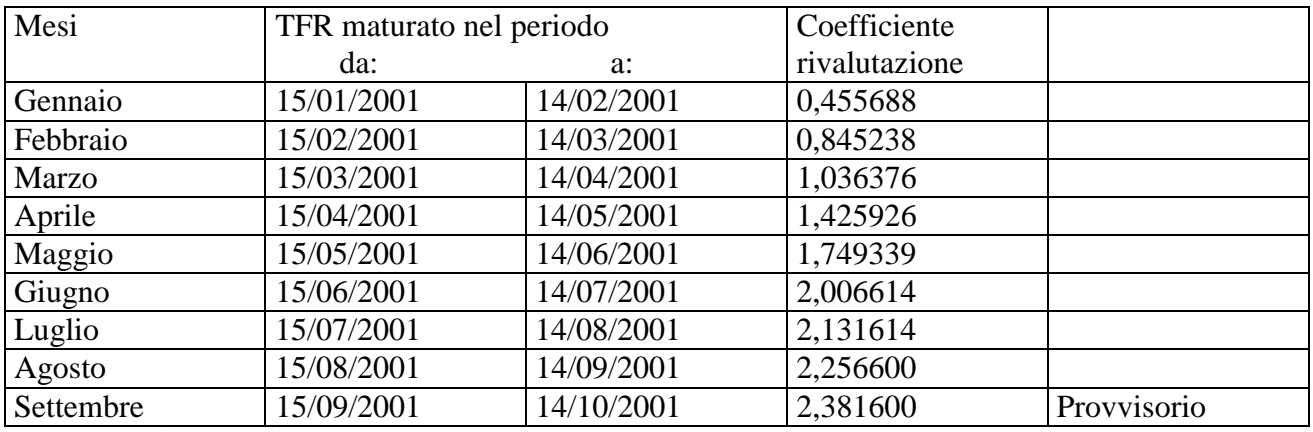

Sono evidenziate dalla dicitura "Provvisorio" le percentuali non ancora pubblicate ma calcolate dal Centro.

#### **14. CORSI**

Come già comunicato nella nostra lettera inviataVi con le "chiusure" del mese di Agosto, sono già iniziati i corsi gratuiti di aggiornamento alle nostre Procedure. Molti Studi hanno già dato la loro adesione. Nel mese di Settembre si sono tenuti corsi che trattavano argomenti specifici come il DMAG (Agricoltura). Conseguentemente sono stati invitati questi Studi. Gli Studi che hanno già dato la loro adesione alla nostra Segreteria sono già stati "prenotati" per il mese di Ottobre. Le date relative Vi saranno comunicate successivamente. Comunque i giorni saranno previsti orientativamente dal 17 Ottobre in poi.

Organizzeremo inoltre successivamente delle riunioni tecniche (non in aula con il PC, ma semplicemente con la proiezione e spiegazione a video) per tutti gli Studi che non richiedono informazioni specifiche.

Continuate comunque a dare le Vostre adesioni alla nostra segreteria. I corsi gratuiti proseguiranno anche nel mese di novembre.

#### **15. PARCELLAZIONE**

Agli Studi che hanno già partecipato ai corsi relativi, comunichiamo che alcune delle variazioni previste sono già state effettuate ed inserite nel CD del mese. L'integrazione al manuale della procedura Vi sarà inviato al più presto.

Padova, 20 settembre 2001

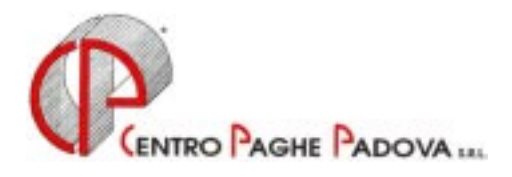

# *INTEGRAZIONI ALLA PROCEDURA*

# **MOVIMENTI ANTICIPATI**

Da questo mese è possibile inserire i movimenti paghe del mese successivo a quello in elaborazione *fermo restando l'utilizzo delle tabelle del mese corrente.*

Lo scopo di questa innovativa modifica consiste soprattutto nella possibilità di anticipare inserimenti anche nel "periodo morto" delle paghe, quello che intercorre tra il termine delle elaborazioni del mese e la riconsegna del CD del mese successivo.

Tale scelta è presente negli:

Archivi a.c.  $\rightarrow$  Utility  $\rightarrow$  Preparazione movimenti per paghe mese successivo con le seguenti funzioni:

- -*Formattazione movimenti per input anticipato*
- -*Inserimento movimenti*
- -*Variazione movimenti*
- -*Ripristino movimenti mese corrente*

#### *Formattazione movimenti per input anticipato*

Questa funzione consente di formattare i movimenti per il mese successivo a quello che si sta elaborando. Ad esempio se sto elaborando le paghe di Luglio mi permetterà di inserire i movimenti anticipati per Agosto.

Per effettuare l'operazione è necessario però aver elaborato tutte le paghe del mese corrente, ossia nel Movimento ditta il codice 'E' deve essere presente per tutte le ditte scelte.

Viene presentato un elenco di tutte le ditte estratte e trasmesse al Centro Paghe; occorre selezionare (con doppio clic o con il bottone Sel. Tutto) la/le ditte da formattare, confermare e al messaggio "Formattazione movimenti completata" dare OK e Uscita.

#### *Inserimento movimenti*

Conclusa la formattazione per le ditte scelte è possibile effettuare l'inserimento dei movimenti anticipati.

Alla fine dell'inserimento dei movimenti anticipati nel "Movimento ditta" si presenta una 'X' nella casella "Inserimento anticipato" che impedisce che la/le ditte vengano spedite al Centro Paghe per essere elaborate.

Per verificare quali sono le ditte con movimenti anticipati è sufficiente posizionarsi sul codice ditta e cliccare la lente o F4 visualizzando così una nuova colonna che presenterà eventualmente la 'X'.

#### *Variazione movimenti*

Questa scelta permette di variare i movimenti anticipati inseriti in precedenza con le modalità consuete.

#### *Ripristino movimenti mese corrente*

Questa funzione permette di ripristinare i movimenti del mese corrente. Es.: ho elaborato tutte le paghe di Luglio, ho scelto la formattazione dei movimenti per poter inserire quelli anticipati di agosto ma ho la necessità di rielaborare ditte o fare dei rifacimenti dipendenti di Luglio.

La scelta presenta l'elenco delle ditte con i movimenti anticipati. Per effettuare il ripristino è sufficiente selezionare (con doppio clic o con il bottone Sel. Tutto) la/le ditte da ripristinare, confermare e al messaggio "Ripristino movimenti completata" dare OK e Uscita.

### **Il ripristino dei movimenti del mese corrente annulla completamente l'imputazione degli eventuali movimenti anticipati inseriti. Conseguentemente risulta obbligatorio ricaricarli.**

La funzione del ripristino dei movimenti toglie in automatico dal "Movimento ditta" la 'X' dalla casella Inserimento anticipato e quindi permette di rielaborare ditte o fare rifacimenti dipendenti da trasmettere al Centro Paghe.

#### **Note:**

- -Prima di eseguire la Formattazione o il Ripristino dei movimenti è necessario verificare che la Procedura Paghe non sia in uso in altri PC collegati in rete.
- -Durante il caricamento del Cd del mese (programmi + archivi) i movimenti anticipati inseriti nel mese precedente vengono caricati in formato definitivo (e azzerati quelli anticipati). Di conseguenza la ditta risulta già fra le ditte da estrarre. Per eventuali modifiche si passa come di consueto da *Variazione movimenti*. Se non si intende trasmettere subito la ditta al Centro basta sospenderla (movimento ditta compilato con 'S').
- -Sempre durante il caricamento del Cd del mese verrà visualizzata la lista dei dipendenti con movimenti non anticipati. La lista deve essere stampata al momento poichè non sarà in futuro visualizzabile. Riporta la lista dei dipendenti sui quali, al momento dell'inserimento anticipato, non era possibile operare. Ad esempio, dipendenti con posizioni K, oppure dipendenti con cambio di qualifica al 1° del mese. Per questi casi bisogna passare dall'inserimento normale del movimento. Solamente dopo questa operazione la ditta sarà pronta da essere estratta e spedita al Centro. Il movimento anticipato dei dipendenti in posizione L viene invece annullato.
- -La visualizzazione del cedolino, DM10, F24, prospetti/riepiloghi contabili, ecc. sono ancora in fase di stesura.

#### QUESTA IMPORTANTE INTEGRAZIONE SARA' SPIEGATA ANCHE SUCCESSIVAMENTE NEI CORSI CHE ABBIAMO INIZIATO A TENERE A META' MESE.